#### Ada 95

# *Tasking*

Gottlieb Bossert

#### **Gliederung meines Vortrags**

- 1. Nebenläufige Prozesse
- 2. Tasking im Ada 95 Sprachkern
- 3. Das Tasking Konzept
- 4. Protected Objects

#### **Nebenläufige Prozesse**

- Wofür benötigt man nebenläufige Prozesse?
- ➔ Viele Aufgaben lassen sich effizient parallel ausführen
- ➔ Systeme mit mehreren Prozessoren eignen sich gut für verteilte Aufgaben
- ➔ Echtzeit Interaktionen mit der Realwelt müssen oft parallel bearbeitet werden

#### **Tasking im Ada 95 Sprachkern**

- Warum Tasking als Teil der Sprachspezifikation?
- ➔ Besser Portierbarkeit, da Betriebssystemschnittstellen zwar oft vorhanden, aber nicht genormt
- ➔ Komfortablere Verwendung, dadurch effizientere Anwendung

#### **Tasking im Ada 95 Sprachkern**

- Warum Tasking als Teil der Sprachspezifikation?
- ➔ Mehr Möglichkeiten zur Kontrolle
- ➔ Bessere Zeitsteuerung
- ➔ Größeres Optimierungspotential

#### **Das Tasking Konzept**

- Ada 95 bietet zwei unterschiedliche Konstrukte für nebenläufige Prozesse:
- ➔ *Tasks* Aktive Struktur zur parallelen Bearbeitung von Aufgaben
- ➔ *Protected Objects* Passive Konstruktion zur Datensyncronisation zwischen parallelen Prozessen

• Form ähnlich dem Paket: Unterteilung in Spezifikation und Body

```
task T is -- specification
 ...
end T;
task body T is -- body
  ...
end T;
```
• Ein Task ohne Interfaces sieht z.B. so aus:

**task** T;

**task body** T **is begin** Do Something; **end** T;

- Ein Task kann auch in andere Strukturen eingebunden werden
- Dies kann auch ein anderer Task sein
- Der Zugriff auf private Bereiche ist hierdurch möglich

**procedure** Foo **is**

**task** T;

**task body** T **is begin** Do Something; **end** T;

**begin** Do Something Else; **end** Foo;

- Ein Task kann auch als Typ definiert werden
- Typ ist **limited** und Zuweisung ist Konstante
- Ein Task Typ kann Diskriminanten besitzen

```
task type T(I, J: Item);
```

```
task body T is
begin
 Do Something(I, J);
end T;
```
**declare** Test: T(A, B); **begin**

...

...

- Auf einen Task Typ kann auch ein Zeiger deuten
- Wie bei anderen Zeigern sind Zuweisungs- und Vergleichsoperatoren gestattet

**task type** T(I, J: Item) is **entry** E(...); **end** T;

#### **declare**

**type** Ref\_T **is access** T; TX: Ref  $T := new T(A, B);$ **begin** TX.E(...); ...

#### **Interaktion zwischen Tasks**

- Interaktion zwischen Tasks durch direkten Nachrichtenaustausch
- Dieser Mechanismus wird in Ada "Rendezvous" genannt
- Beim Rendezvous wird der Einstiegspunkt (**entry / accept**) eines Tasks direkt aufgerufen

#### **Einstiegspunkt (Entry / Accept)**

**task** One is **entry** E(...); **end** One;

**task body** One **is begin accept** E(...) **do** Do Something; **end** E; **end** One;

**task** Two;

**task body** Two **is begin** One.E(...); **end** Two;

**procedure** Foo **is begin** One.E(...); **end** Foo;

#### **Einstiegspunkt (Entry / Accept)**

- **Ein entry** erlaubt Parameter wie eine Prozedur (**in** / **out** / **in out**)
- Der Aufrufende Task wird unterbrochen, bis die **entry** Anweisung abgearbeitet ist
- Einsprungspunkte werden abgewartet und squentiell abgearbeitet; ohne **loop** Schleife wird der Task danach beendet

#### **Einstiegspunkt (Entry / Accept)**

**task** T **is entry** Put(X: **in** Item); **entry** Get(X: **out** Item); **end** T;

**task body** T **is** V: Item; **begin loop accept** Put(X: **in** Item) **do**

 $V := X$ ; **end** Put; Modify(Thing); **accept** Get(X: **out** Item) **do**  $X := V$ ; **end** Get; **end loop; end** T;

• Mittels der select Anweisung können alternative Einsprungpunkte / Dienste angeboten werden

**loop select accept** Put(X: **in** ...) **do**  $V := X;$ **end** Put; **or accept** Get(X: **out** ...) **do**  $X := V$ ; **end** Get; **end select; end loop**;

- Erfolgen mehrere Aufrufe eines Einsprungpunkts, so werden die Aufrufe in die Warteschlange des Einsprungpunkts gestellt und sukzessive abgearbeitet
- Haben mehrere Einsprungpunkte eines Tasks Elemente in der Warteschlange wird eine willkürliche Auswahl getroffen

- Im vorherigen Beispiel kann etwas ausgelesen werden, bevor es dem Task übergeben wurde oder während es übergeben wird... dies ist natürlich nicht sinnvoll!
- Mit **when** lassen sich Restriktionen für die **select** Anweisung festlegen

```
Init: Boolean := False;
...
loop
 select
   accept Put(X: in ...)
   do
     V := X;end Put;
   Init := True;
```
#### **or**

**when** Init **and**  $Put'Count = 0 \implies$ **accept** Get(X: **out** ...) **do**  $X := V$ ; **end** Get; **end select; end loop**;

## **Die "Delay" Anweisung**

• Mit der **delay** Anweisung lässt sich ein Task für eine angegebene Zeit schlafen legen

```
declare
 Minutes: constant Duration : = 60.0
begin
 loop
   delay 5 * Minutes;
   Do Something;
 end loop;
end;
```
## **Die "Delay" Anweisung**

- Das vorherige Beispiel ist nicht Optimal, da...
- ➔ ... die **loop** Anweisung einen Overhead produziert
- ➔ ... die **Do\_Something** Anweisung eine bestimmte Zeit zur Ausführung benötigt
- ➔ ... ein höher priorisierter Task uns warten lässt

#### **Die "Delay Until" Anweisung**

- Aus diesen Gründen kommt es bei dem vorherigen Beispiel zu einer wachsenden Verzögerung
- Besser wäre daher eine geplante Ausführung zu einem festgelegten **Zeitpunkt**
- Dies lässt sich mit der **delay until** Anweisung erreichen

#### **Die "Delay Until" Anweisung**

```
declare
 use Calendar;
 Interval: constant Duration := 5 * Minutes;
 Next Time: Time : = Start Time;
begin
 loop
   delay until Next_Time;
   Do Something;
   Next Time := Next Time + Interval;
 end loop;
end;
```
• Wartezeit: Wenn eine bestimmte Zeit lang kein Einstiegspunkt aufgerufen wurde, wird ein alternativer Anweisungsblock ausgeführt

```
select
 accept Signal;
or
 delay 10 * Minutes;
 Do Something;
end select;
```
• Statt einer **or delay** Anweisung ist auch ein **else** Block möglich. Dieser wird bei nichtaufruf der Einstiegspunkts sofort ausgeführt und ist mit **or delay 0.0** vergleichbar.

> **select accept** Signal; **else** Do Something; **end select;**

● Das **select ... else** Konstrukt ist durchaus sinnvoll, da mit select auch eine Ausnahme für einen Einsprungspunktaufruf (*also auf Seite des Aufrufers*) definiert werden kann:

#### **select** Resource.Lock; *-- entry call* **else** Put("Fehler: Die Resource ist bereits in Verwendung"); **end select;**

● Auch **select ... or delay** lässt sich für eine Ausnahme zu einem Einsprungspunkaufruf (*auf Seite des Aufrufers*) verwenden:

```
select
```

```
Resource.Lock; -- entry call
```
#### **or**

```
delay 1 * Minutes;
```
Put("Fehler: Die Resource war die letzte Minute bereits in Verwendung");

```
end select;
```
- Mittels "asynchronous transfer of control" (ATC) können laufende Berechnungen auch untebrochen werden
- Der Zeitpunkt des Abbruchs kann mittels Zeitgeber (**delay / delay until**) oder einer erfolgreichen **entry** Rückgabe erfolgen

• Beispiele für Zeit- und Ereignisgesteuerte ATC:

**select delay** 5 \* Minutes; Put("Zeitüberschreitung"); **then abort** Calculation.Exec(X); **end select**;

**select** Trigger.Wait; Put("Genauigkeit erreicht"); **then abort** Calculation.Iterate(X); **end select**;

## **Aktivierung von Tasks**

• Tasks werden erst deklariert.

...

...

- Die Aktivierung und Ausführung der Tasks erfolgt nach der **begin** Anweisung.
- Der Block wird erst nach der Aktivierung

aller Tasks ausgeführt.

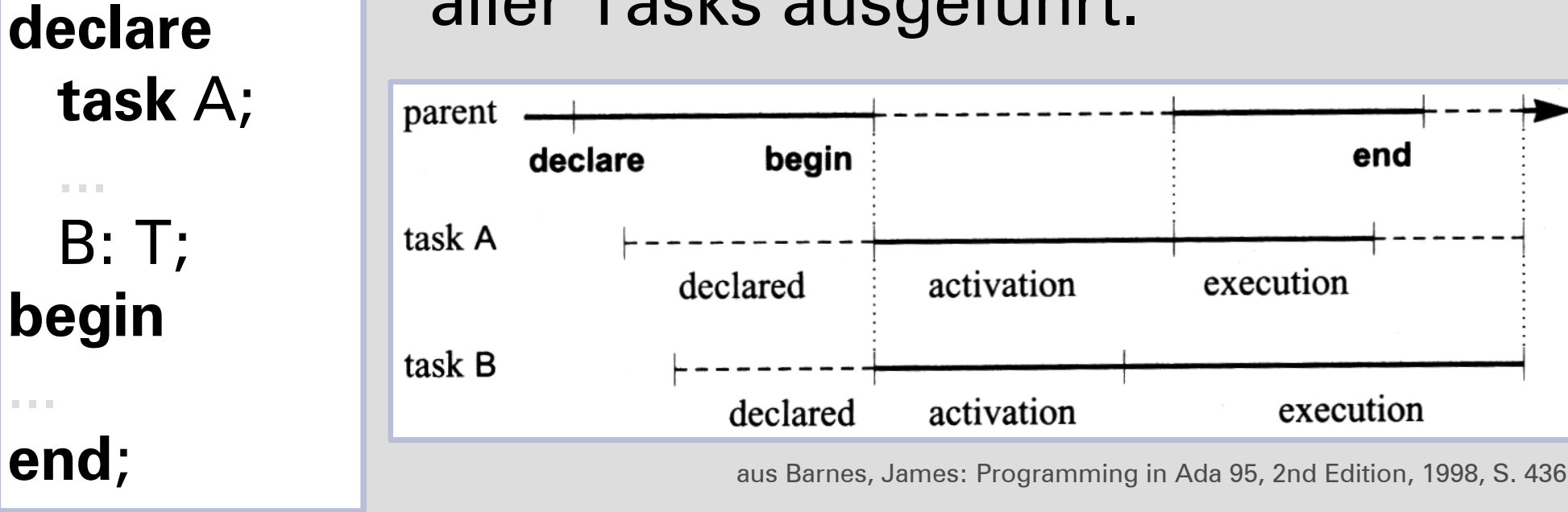

#### **Aktivierung von Tasks**

- *Anmerkung:* Zeiger auf Tasks verhalten sich bei der Aktivierung anders:
- ➔ Deutet ein Zeiger (**access type**) auf einen Task, so wird der Task schon bei der Evaluierung des Zeigers aktiviert.
- ➔ Der Zeiger deutet dann auf den aktivierten Task

- Tasks ohne Schleife werden nach ihrer Abarbeitung beendet
- Tasks mit Endlosschleife können eine **select ... or terminate** Anweisung enthalten, damit sie automatisch beendet werden können.
- Ohne die **terminate** Anweisung kann der aufrufende Block nicht beendet werden

- Auf die **terminate** Alternative im **select** Block können keine weiteren Anweisungen folgen
- Sinnvoll ist es daher zusätzlich eine Stop Routine zu implementieren, damit der Task sauer beendet werden kann

*[Ausführen](file:///Z:/Ada95/Task1/Shutdown1.adb)* **end select**;

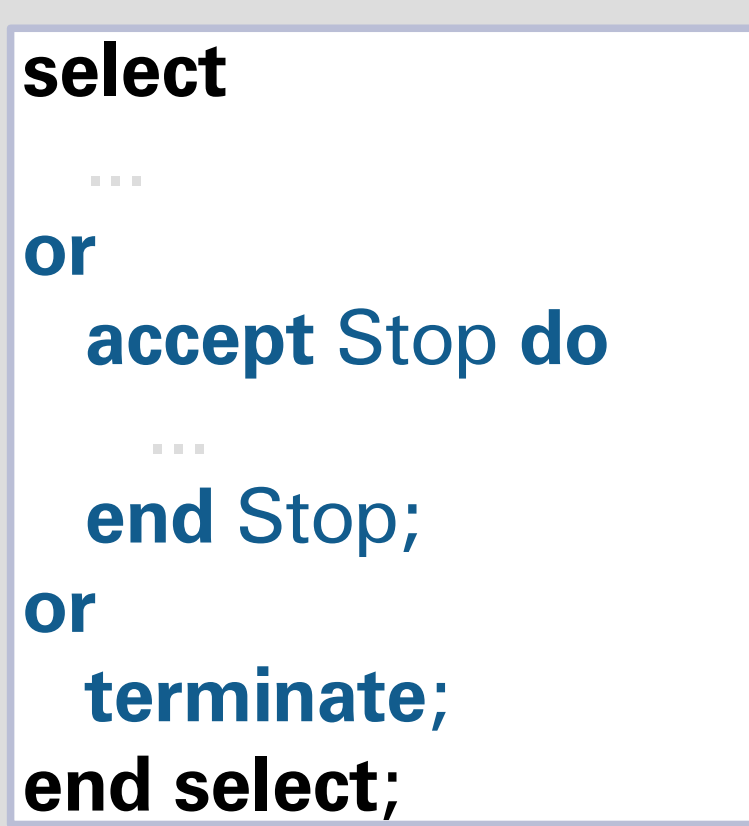

- Tasks könne mit **abort** auch gewaltsam beendet werden
- Bei abort werden alle aufgerufenen Unterprogramme des Tasks ebenfalls abgebrochen
- Befindet sich der Task oder eines der Unterprogramme in einem Rendezvous treten Komplikationen auf

- Wird der aufrufende Task in einem Rendezvous mit **abort** beendet, so wird der aufgerufenen Task nicht beeinflusst
- Wird der aufgerufene Task beendet, so wird eine **Tasking Error** Eception propagiert.
- Dieses Vorgehen soll verhindern, dass kritische Serverprozesse Daten verlieren

- Neben dem Rendezvous kommt es auch dann zu Komplikationen, wenn der zu beendende Task mit einem Protected Object kommunizert
- Prinzipiell sollte die Verwendung der **abort** Anweisung auf Ausnahmesituationen begrenzt werden
- (Der Zustand eine Tasks lässt sich abfragen)

● Eine Ausnahmesituation für die **abort** Anweisung kann die **Exception**-Behandlung sein, da ein Block nur verlassen werden kann wenn alle seine Tasks beendet sind

#### **Ausnahmebehandlung**

- Die Ausnahme Tasking Error wird erhoben...
- ➔ ... bei Fehlern während der Akivierung eines Tasks
- ➔ ... beim Terminieren unter bestimmten Bedingungen
- ➔ ... wenn sich beim Beenden noch Tasks in einer Wartschlange befinden

#### **Ausnahembehandlung**

- Tritt eine Ausnahme bei einem Rendezvous in einer **accept** Anweisung auf und wird nicht intern behandelt, so wird diese Ausnahme an beide Tasks propagiert
- Dies kann z.B. dazu eingesetzt werden den Aufrufer über einen Fehler zu Informieren

#### **Unzulänglichkeiten**

- Tasks eigenen sich nicht besonders gut zur Syncronisation von Daten, da sie in diesem Falle...
- ➔ ... als aktive Komponenten einen unnötigen Overhead produzieren, was zu einer schlechten Performance führt
- ➔ ... keine sicheren Zugriffsbedingungen bieten (*z.B. Entry'Count*) *{Anm: Mit vorgelagerten "Proxy"-Tasks unter Performance- und Komfortverlust trotzdem realisierbar}*

#### **Protected Objects**

- Protected Objects wurden in Ada 95 neu eingeführt um diese Unzulänglichkeiten zu beheben
- Es handelt sich bei diesen um passive Strukturen
- Einem Protected Object ist kein Task zugeordent. Es wir vom Laufzeitsystem verwaltet.

#### **Protected Object Definition**

• Wie auch beim Task ähnelt die Form dem Paket, aber...

```
protected P is -- specification
 ...
end P;
protected body P is -- body
 ...
end P;
```
#### **Protected Object Definition**

• ... Daten müssen im privaten Teil der Spezifikation definiert werden

```
protected P is -- specification
 ...
private
 V: Item := Initial Value;
end P;
```
#### **Protected Object Definition**

- Ein Protected Object kann ebenso in andere Strukturen eingebunden werden
- Es kann auch als Typ deklariert werden
- Auf einen Protected Object Typ kann auch ein Zeiger deuten (**access type**)

## **Prozeduren, Funktionen, "Entry" Anweisungen**

- Ein Protected Object kann wie ein Paket Prozeduren und Funkionen enthalten
- Des weiteren können entry Anweisungen mit Barrierekonditionen definiert werden
- ➔ Alle drei Konstrukte verhalten sich jedoch anders als gewohnt

#### **Prozeduren**

- Prozeduren in Protected Objects besitzen im gegensatz zu Prozeduren in anderen Strukturen eine Exklusivität:
- Während des Zugriffs auf eine Prozedur ist das gesamte Protected Object gesperrt; weitere Zugriffsversuche werde in eine Wartschlange gestellt
- Eine Prozedur hat Schreibrechte

#### **Funktionen**

- Neben Prozeduren gibt es auch Funktionen im Protected Object
- Funktionen besitzen nur Leserechte
- Solange ein Protected Object nicht durch eine Prozedur oder ein Entry gesperrt ist können mehrere Funktionen parallel ausgeführt werden

## **Die "Entry" Anweisung**

- Oft ist es notwendig, dass Aufrufte nur unter bestimmten Bedingungen bearbeitet werden können
- **entry Anweisungen in Protected Objects** verlangen die Festlegung von Barrierekonditionen
- **entry** Anweisungen bieten wie auch Prozeduren Exklusivität und Warteschlangen

#### **Die "Entry" Anweisung**

```
protected P is
 entry Put(X: in Item);
 entry Get(X: out Item);
private
 V: Item;
 Empty: Boolean := True;
end P;
```
**protected body** P **is entry** Put(X: **in** Item) **when** Empty **is begin**

```
V := X;Empty := False;
end Put;
```
**entry** Get(X: **out** Item) **when not** Empty **is begin**  $X := V$ ;  $Empty := True;$ **end** Get; **end** P;

#### **Barrierekonditionen**

- Im Beispiel kann immer ein Element in P gelegt und dann wieder herausgenommen werden
- Bei jeder Aktion im Beispiel wird dazu die Variable für die Barrierekondition invertiert
- Alle Aktionen finden exklusiv statt, nach jeder Aktion werden alle Barrieren neu überprüft und wartende Anfragen bearbeitet

#### **Die "Requeue" Anweisung**

- Manchmal ist es sinnvoll eine erfolgreiche Anfrage wieder in eine Wartschlange einzufügen.
- Dies lässt sich mit der **requeue** Anweisung realisieren
- Die **requeue** Anweisung kann nur aus meinem **entry** heraus aufgerufen werden

#### **Die "Requeue" Anweisung**

- Ein Task dessen Anfrage mit **requeue** wieder in eine Warteschlange gelegt wurde kann nicht mit **abort** abgebrochen werden
- Soll dies möglich sein, so muss die Anfrage mit **requeue** *Entry* **with abort** behandelt werden
- Dies kann jedoch zu Komplikationen führen...

#### **"Requeue" Beispiel**

#### **protected** Trigger **is entry** Wait; **entry** Signal; **private entry** Reset; Go: Boolean := False; **end** Trigger;

**protected body** Trigger **is entry** Wait **when** Go **is begin null**; **end** Wait;

**entry** Signal **when** True **is begin**  $Go := True;$ **requeue** Reset; **end** Signal; **entry** Reset **when** Wait'Count = 0 **is begin**  $Go := False;$ **end** Reset; **end** Trigger;

#### **"Requeue" Beispiel**

• Würde man im vorherigen Beispiel den Abbruch eines Tasks in der Reset Warteschlange mittels **requeue** *Reset* **with abort** gestatten, so könnte dies dazu führen, dass der Trigger "kleben" bleibt.

#### **Anmerkungen**

- Wenn möglich werden die Tasks in Ada auf die Taskingschnittstellen des Betriebssystems abgebildet
- Für den Echtzeitbereich existiert ein Annex, welcher Erweiterungen zum Scheduling definiert
- Mit **pragma** Anweisungen lässt sich das Multitasking Verhalten von Ada anpassen (z.B. **pragma** Atomic)

#### **Schlußfolgerungen**

- Mit den gebotenen Tasking Fähigkeiten lassen sich relativ komfortabel nebenläufige Prozesse einsetzen
- Mit den Protected Objects lassen sich Daten zwischen parallelen Prozessen gut syncroniseren

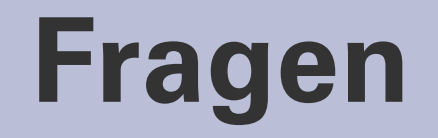

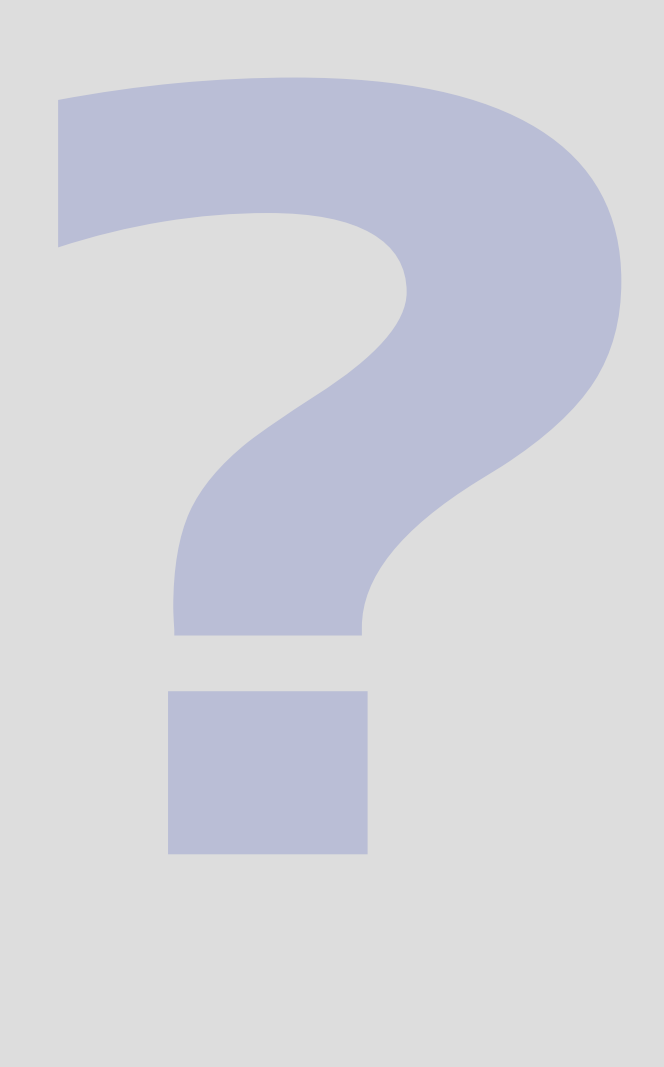

## Vielen Dank für Eure Aufmerksamkeit!